## Mark Segal

## <https://luminous-landscape.com/canon-pro-2000-review-and-related-items-of-interest/> (en anglais)

#### **Évaluation de l'imprimante Pro-2000 de Canon et éléments d'intérêt connexes**

Cet article porte davantage sur les éléments d'intérêt connexes que sur l'imprimante elle-même, bien que les deux sujets soient étroitement liés. Je dis cela parce que cette imprimante a déjà fait l'objet d'évaluations détaillées (notamment par Keith Cooper de Northlight Images et par Scott Martin d'Onsight). De même, Marcin Kaluza a écrit un certain nombre d'articles perspicaces sur la nouvelle gamme d'imprimantes Canon, en réponse à divers sujets tirés du forum de ce site Web. Je consacrerai donc moins d'espace à ce qui a déjà été dit et je ferai plutôt un compte rendu de l'expérience associée aux facteurs sous-jacents qui contribuent à la réalisation des excellentes épreuves dont les imprimantes Pro-1000 et Pro-2000 de Canon sont capables. J'aimerais souligner d'emblée la très généreuse contribution des membres du personnel de Canon Canada, de Canon USA et de Canon Inc. (à Kanagawa, au Japon) en matière de temps, de documentation et de conseils, qui m'a permis de rédiger cet article, en respectant toujours le principe voulant que j'exprime ici ma propre opinion.

Je pensais au départ que ce serait un article facile à écrire parce que j'avais déjà rédigé une évaluation de l'imprimante Pro-1000 pour ce site Web et que Canon affirmait que la tête d'impression et le jeu d'encres étaient les mêmes pour toute la nouvelle gamme d'imprimantes Pro-1000, Pro-2000 et [Pro-4](http://www.bhphotovideo.com/c/buy/Pro_4000/Ntt/Pro-4000/N/0/kw/search/BI/1450/KBID/1945/DFF/d10-v1-t12)000. Donc, les éléments clés sur lesquels j'aime me concentrer (parce qu'ils sont primordiaux) – soit la qualité et la précision de l'impression – ne devaient présenter aucun problème, puisque je les avais déjà couverts par le passé. Eh bien, oui et non. Cet article m'a donné plus de fil à retordre que je ne l'aurais cru en raison de facteurs techniques, autres que l'encre et la tête d'impression, qui viennent changer la donne.

Nous nous pencherons sur cela plus tard, mais j'aimerais dire d'emblée que ce compte rendu porte spécialement sur les processus que j'ai suivis et les expériences que j'ai vécues parce que je crois que les problèmes auxquels j'ai été confronté et leurs solutions pourraient être utiles à d'autres personnes et susciter des discussions constructives sur ce site Web au sujet de facteurs de causalité qui vont au-delà mon expertise.

Pour commencer, cependant, j'aimerais résumer brièvement mes principales observations au sujet des caractéristiques de cette imprimante qui se démarquent à mon avis.

J'ai participé à la configuration de la première imprimante Pro-2000 reçue par Canon Canada, dans son laboratoire d'impression qui était alors situé à Mississauga, en Ontario. J'ai été impressionné par la facilité d'assemblage du support (figure 1) et du bac de récupération des épreuves (qui présente cinq positions de réglage), la seule partie « difficile » étant la nécessité de recourir à quatre personnes pour placer l'imprimante sur son support (figure 2). Comme on pourrait s'y attendre d'une pièce d'équipement apparemment robuste, elle est plutôt lourde.

L'imprimante peut successivement prendre en charge deux rouleaux de papier différents (figure 3) sans que l'utilisateur ait à recharger les rouleaux chaque fois, ce qui permet un réel gain d'efficacité quand on travaille avec deux types de papier, comme nous l'avons souvent fait pendant les essais. L'utilisateur enregistre le type de support de chaque rouleau à l'aide du menu de l'écran ACL de l'imprimante. Par la suite, lorsque ce type de support est sélectionné dans le pilote d'impression, l'imprimante sait quel rouleau utiliser.

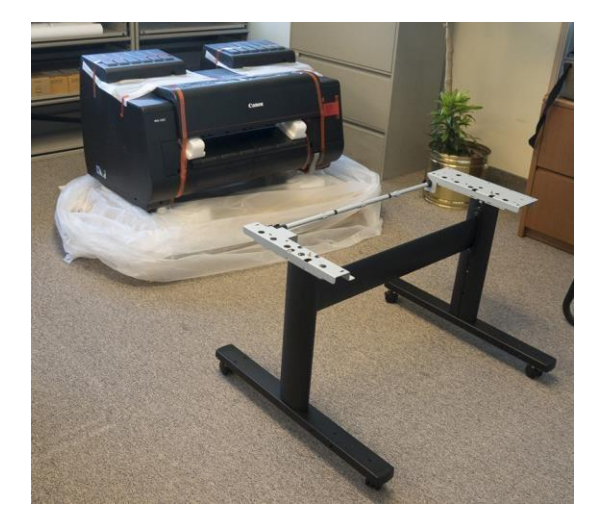

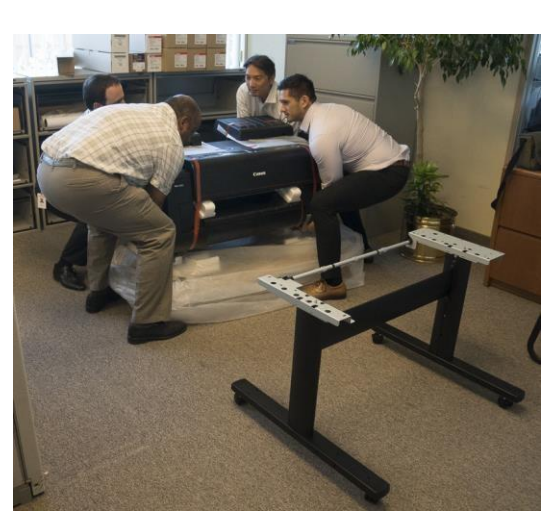

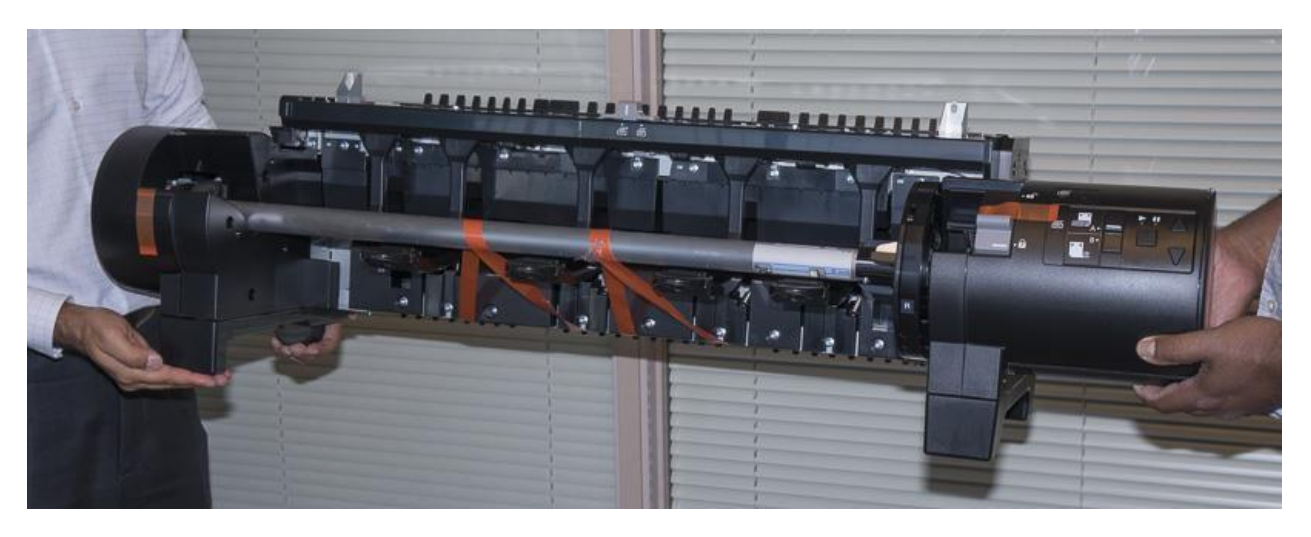

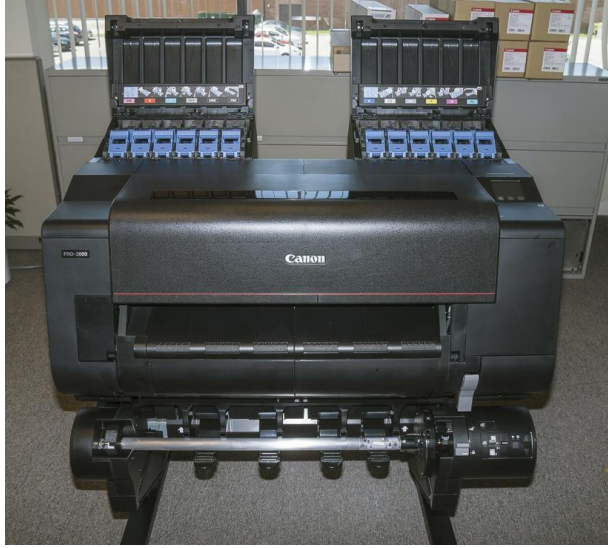

L'encombrement de cet appareil, compte tenu de la largeur de chariot de 24 pouces, est le plus faible qu'il m'ait été donné de voir pour un chariot de cette taille. En effet, l'imprimante est seulement un peu plus large que le chariot, utilisant juste l'espace nécessaire pour le mécanisme de transport. Cela a été rendu possible grâce au positionnement des cartouches d'encre sur le dessus et à l'arrière de l'appareil plutôt que sur les côtés. La profondeur réduite permet de faire passer l'imprimante dans un cadre de porte de format nord-américain standard (figure 5).

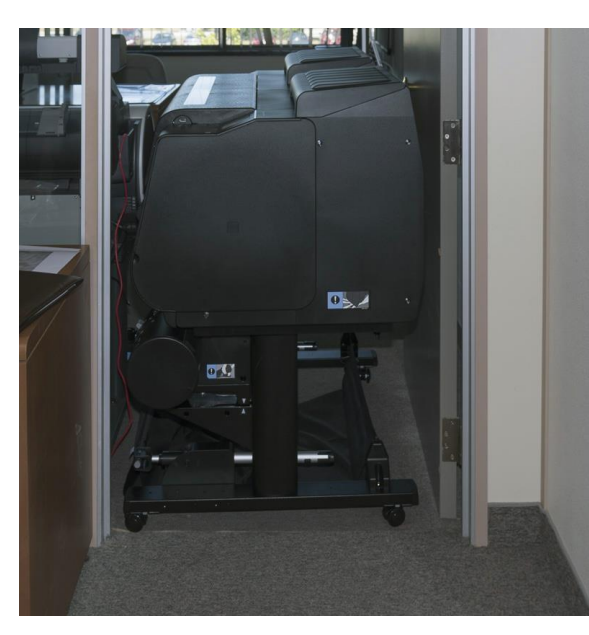

En ce qui concerne les réservoirs d'encre, j'ai particulièrement aimé le fait que chaque réservoir a son propre sousréservoir rempli d'encre. Ainsi, lorsque le réservoir principal est vide, l'impression se poursuit. L'imprimante continue d'utiliser le contenu du sous-réservoir pendant que le réservoir principal est remplacé.

Il s'agit d'une fonction pratique pour les environnements d'impression commerciale où une productivité élevée est synonyme de rentabilité. Cette caractéristique donne également l'assurance que les cartouches principales sont bien vides avant de les mettre au rebut – en effet, lorsque vient le temps de remplacer une cartouche, toute l'encre restante a déjà été transférée dans le sous-réservoir.

À propos de productivité élevée, j'ai découvert qu'il est très pratique d'utiliser Print Studio Pro (PSP) et du papier en rouleau pour réaliser une séquence automatisée d'impressions de différentes photos. Le logiciel offre également différentes options de mise en page, de marges et de découpage. Une fois qu'un groupe de photos est ouvert et sélectionné dans PSP et que les réglages d'impression sont choisis, il suffit de cliquer sur le bouton d'impression, puis de passer à une autre tâche. Toutes les photos sélectionnées seront imprimées de la façon précisée. Il s'agit d'une caractéristique intéressante pour les environnements de production à volume élevé.

Comme c'est le cas pour les imprimantes précédentes de Canon, la tête d'impression est installée et remplacée par l'utilisateur. La figure 6 compare la nouvelle tête d'impression avec celle des imprimantes grand format précédentes. Les nouveaux modèles utilisent une seule grande tête d'impression plutôt que deux petites. Canon affirme que cela accélère le traitement et, parallèlement à la construction monocoque de l'imprimante, améliore la précision de placement des points d'encre. Un examen attentif de certaines comparaisons d'impressions préparées par Canon Canada avec les imprimantes IPF 6400 et Pro-2000 révèle que la Pro-2000 produit une image plus nette et mieux définie.

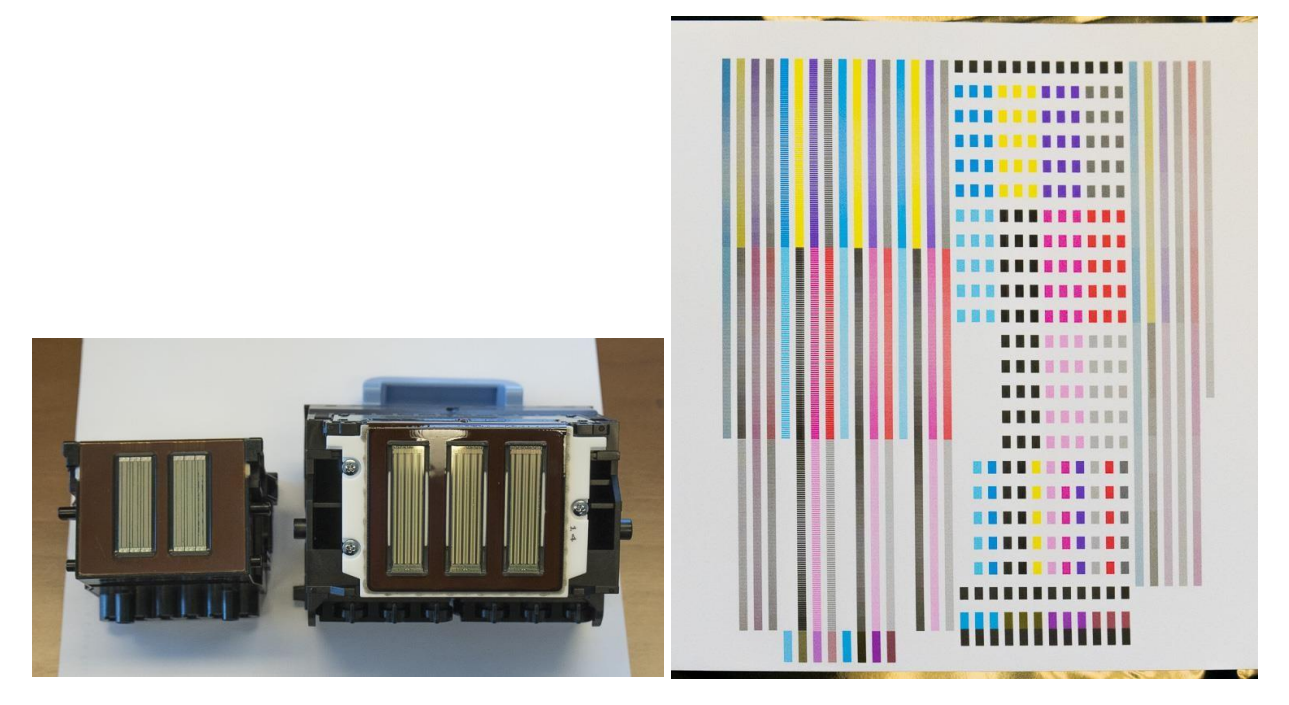

Une fois les encres et la tête d'impression installées, l'imprimante procède à un autoétalonnage (impression illustrée à la figure 7). Comme c'est le cas pour l'imprimante Pro-1000, il s'agit d'un processus automatisé faisant appel à des capteurs dans l'imprimante. L'utilisateur n'a donc pas à intervenir pour évaluer si les aplats sont adéquats dans la cible d'étalonnage. Canon estimait que les évaluations effectuées par l'utilisateur comportaient un risque d'erreur; c'est pourquoi elle les a remplacées par des capteurs.

En outre, je trouve que c'est un plaisir de travailler avec le grand écran ACL de l'imprimante et ses messages distincts, ainsi qu'avec les nombreuses fonctions conviviales de l'appareil.

# **Établissement des profils**

L'aspect suivant que j'ai étudié est la qualité des profils. Pourquoi? De bons profils s'avèrent essentiels pour réaliser des épreuves de bonne qualité, présentant des tons et des couleurs prévisibles. On doit donc déterminer si cette imprimante, son jeu d'encre et les différents papiers permettent d'établir des profils fiables de qualité supérieure.

Cette question comporte plusieurs aspects :

- (1) Quelle est la qualité des profils fournis par le fabricant pour ses propres papiers et cette imprimante?
- (2) Selon la réponse à la question 1), puis-je améliorer la qualité en utilisant les profils personnalisés de l'imprimante Pro-1000 dans la Pro- 2000?
- (3) Sinon, quelle est la meilleure façon de créer des profils personnalisés pour l'imprimante Pro-2000

La première étape consiste évidemment à répondre à la question 1), ce que j'ai fait. La valeur dE(76) moyenne de l'image d'essai de précision évaluée à l'aide du colorimètre Gretag-Macbeth ColorChecker (GMCC) à 24 aplats était de 2,72 avec le papier Pro Luster de Canon (figure 8). Le résultat a été de 2,54 avec le papier Pro Matte de Canon. J'estime que tout ce qui est au-delà d'une valeur dE(76) moyenne de 1,5 peut être amélioré. Comme je n'avais pas créé les profils que j'utilisais, mes tâches se sont limitées à imprimer la cible d'essai de précision depuis Photoshop en utilisant le profil du FÉO et le type de rendu « absolu », à évaluer l'épreuve obtenue avec i1Profiler et un spectrophotomètre i1Pro2 (dans des conditions M0, M1 et M2 pour des azureurs optiques), puis à importer les résultats dans mon modèle Excel pour calculer les résultats dE. Cette méthodologie est expliquée en détail dans mon évaluation de l'imprimante Pro-1000 (où je fais également certaines mises en garde), donc je n'en répéterai pas les détails ici. Il suffit de se rappeler ici que la « précision » dans ce contexte mesure le degré de correspondance (selon la valeur dE[76]) entre les valeurs Lab des aplats de couleur mesurés sur l'image d'essai à l'aide du colorimètre GMCC avec le profil pertinent et les valeurs de laboratoire du fichier image pour ces mêmes aplats.

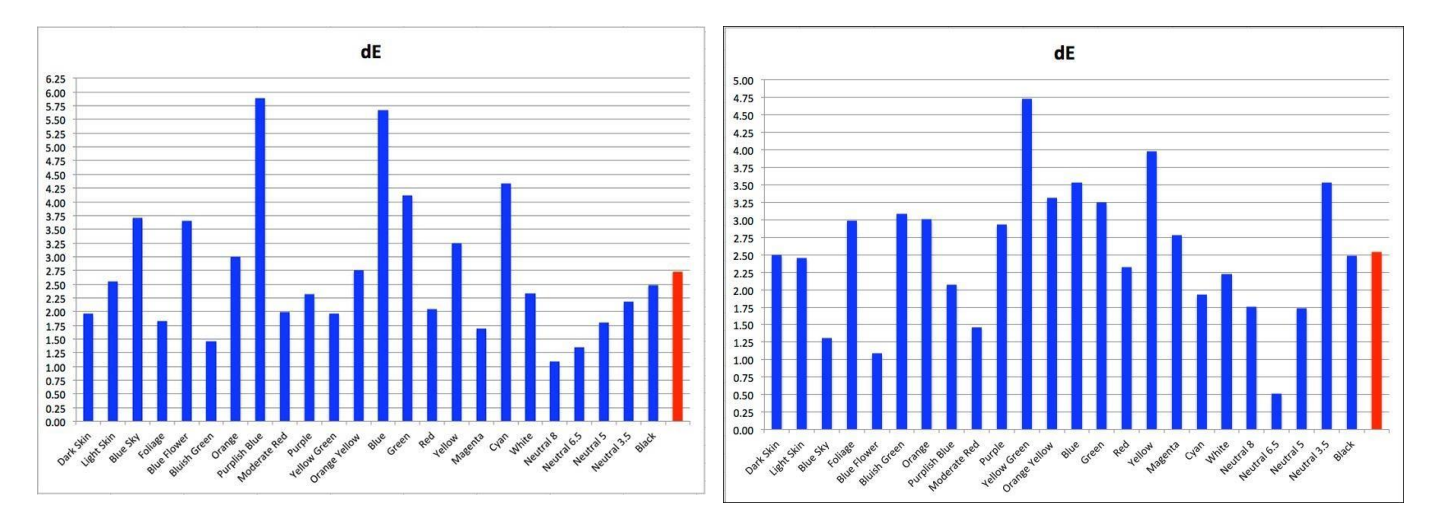

La barre rouge représente la moyenne des 24 aplats représentés à gauche.

J'aimerais souligner à ce moment-ci que très souvent les profils personnalisés donnent des résultats plus précis que ceux du fabricant pour des raisons bien connues (p. ex., différents appareils du même modèle et différents environnements d'impression). Il demeure néanmoins possible et même probable que de nombreux utilisateurs pensent que des profils d'une précision se situant entre 2 et 3 dE offrent une qualité d'impression parfaitement acceptable par rapport à leur perception, à leurs goûts et à leurs besoins. J'aborde ce facteur plus en détail à la fin de la section sur l'établissement des profils, après la figure 13. Même si je tente d'obtenir les meilleurs résultats possible avec ces imprimantes en utilisant des profils personnalisés, cela ne signifie pas que les profils du FÉO ne peuvent pas être employés à l'entière satisfaction de nombreuses personnes, et les résultats obtenus ici sont acceptables. Par ailleurs, il serait également approprié d'envisager la possibilité que l'essai de précision en soi puisse être influencé par de subtiles différences entre les conditions dans lesquelles les profils du FÉO ont été conçus et celles dans lesquelles les résultats et la précision sont mesurés. Ainsi, l'uniformité jouerait en faveur des statistiques des profils personnalisés, sans nécessairement voir de différence entre les épreuves.

## Passons au point 2), soit l'utilisation des profils de l'imprimante Pro-1000 dans la Pro-2000 :

J'ai d'abord supposé que, comme les imprimantes Pro-1000 et Pro-2000 utilisent le même jeu d'encres et la même tête d'impression, je pourrais utiliser les profils personnalisés de la Pro-1000 dans la Pro-2000, mais j'ai été déçu. Le résultat a même été pire, avec une valeur dE(76) moyenne de 4,75 (figure 10).

Évidemment, l'imprimante Pro-1000 particulière que j'ai dans mon studio n'est pas l'équivalent de la nouvelle Pro-2000 de Canon – mais l'écart va au-delà de ce à quoi on s'attendrait entre deux appareils utilisant la « même » technologie. Au-delà du jeu d'encre et de la tête d'impression, d'autres différences entre les modèles entraient manifestement en ligne de compte.

Canon a confirmé l'existence de ces différences et a expliqué pourquoi elle a publié un nouvel ensemble de profils avec le pilote de la Pro-2000. La principale raison expliquant ces différences réside dans le fait que, pour permettre une production plus rapide, mais de qualité équivalente avec la Pro-2000, il fallait modifier la manière dont l'encre était déposée sur le papier et ces changements ont entraîné la création de profils spécifiques pour la Pro-2000.

En conclusion, il faut utiliser les profils propres à chaque modèle d'imprimante.

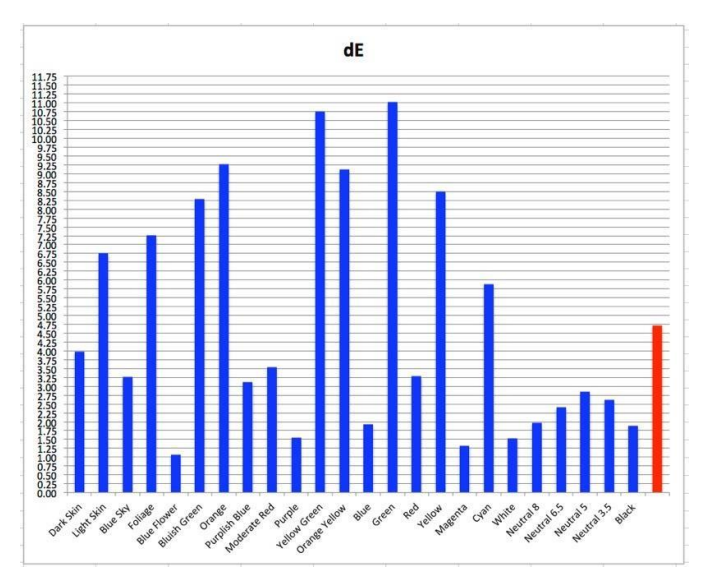

## Passons maintenant au point 3), soit l'établissement de profils personnalisés :

J'ai entrepris avec enthousiasme de créer un profil personnalisé de la façon habituelle, c.-à-d. avec Adobe Color Print Utility (ACPU) afin d'imprimer les cibles de profil (parce que la gestion des couleurs doit être désactivée et que cet utilitaire est « censé le faire » et l'a toujours fait dans le passé). J'ai ensuite mesuré les profils avec mon spectrophotomètre i1Pro 2 et créé trois profils correspondant aux conditions M0, M1 et M2. Les lecteurs de mon évaluation de l'imprimante Pro-1000 se rappelleront peut-être que cet essai avait raisonnablement bien fonctionné, avec une valeur dE moyenne de 1,26 pour l'imprimante Pro-1000 et le papier Pro Luster de Canon. Eh bien, c'est triste à dire, mais je n'ai pas eu autant de chance au moment de répéter l'exercice avec la Pro-2000. Les résultats ont été incroyablement insatisfaisants (figure 11).

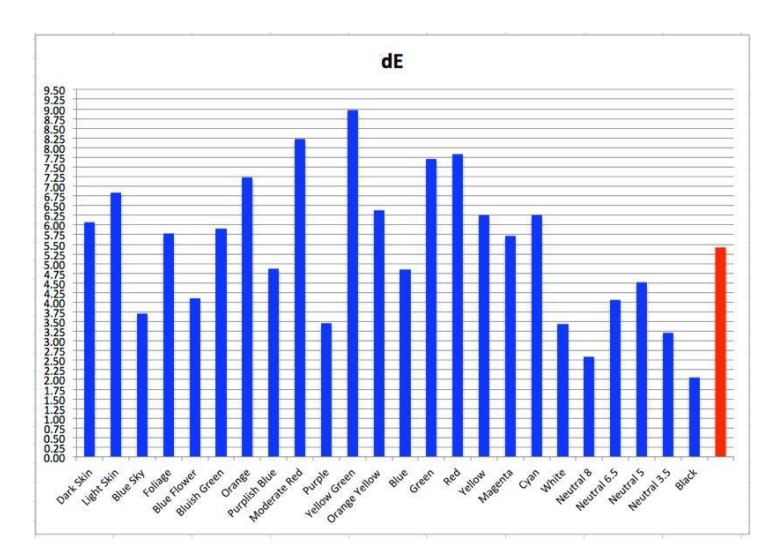

#### Figure 11. Mark Pro-2000. Profil personnalisé Pro Luster avec ACPU

J'ai aussi essayé d'imprimer les cibles de profil de l'imprimante Pro-2000 à partir directement du i1Profiler, mais les résultats de cet exercice ont dépassé légèrement la plage que je considère comme étant acceptable.

Partant du principe que pour obtenir de bons profils, il faut commencer par imprimer adéquatement les cibles de profil, j'ai commencé à me demander si je ne commentais pas une erreur de base dans le cadre de la procédure, qui entraînait une série insatisfaisante apparemment sans fin de définitions de profils ou de mesures de précision des profils. J'ai donc entrepris de faire certains diagnostics et je suis revenu à une méthode que je connais très bien et qui a donné de bons résultats dans le passé, définissant le profil de mon imprimante P800 d'Epson en utilisant ACPU et tous les réglages habituels, mais cette fois avec le papier Pro Luster de Canon. Les résultats de cet essai ont été excellents, affichant une valeur dE(76) moyenne de 0,75 – l'une des meilleures que j'ai obtenues (figure 12). Cette petite digression a révélé plusieurs aspects importants : 1) la méthodologie de base demeure adéquate, toutes choses étant égales par ailleurs; 2) OSX ne me joue pas de tours et 3) le papier que j'utilisais se prête à l'établissement de profils adéquats.

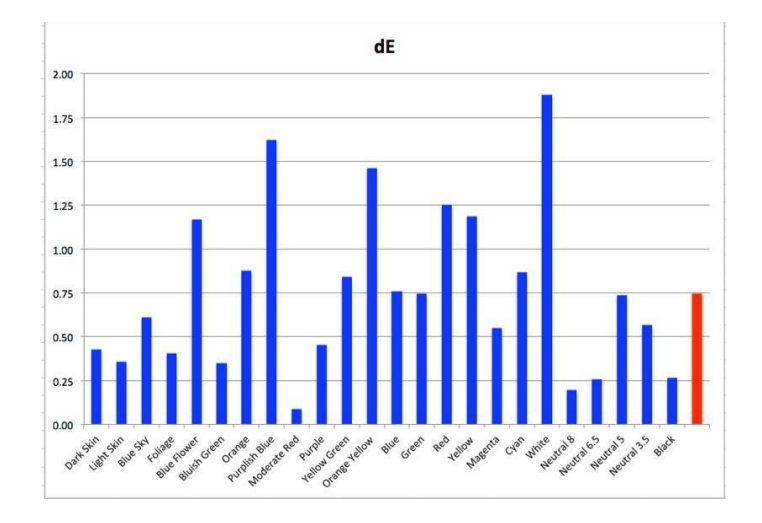

Cela m'a donc rassuré quant à la « convenance » de la méthodologie utilisée. Mais, de toute évidence, toutes les choses ne sont pas égales par ailleurs; donc qu'est-ce qui se passe entre ACPU et le pilote Canon de l'imprimante Pro-2000? Après avoir consulté Canon à ce sujet, il s'est avéré qu'ils s'étaient eux aussi penchés sur ce problème. Ils m'ont recommandé de ne pas utiliser ACPU pour générer les cibles de profil de ces imprimantes particulières, mais plutôt leur propre utilitaire, Photoshop Plugin Print Studio Pro version 2.1.0 (ci-après PSP), avec le mode couleur réglé à « Aucune correction des couleurs ». On ne m'a pas expliqué les « raisons » de ce problème et il est préférable de laisser cette question aux ingénieurs d'Adobe et de Canon, mais mon principal objectif était de déterminer ce qui fonctionnait le mieux de manière empirique et d'utiliser cette méthode pour imprimer.

#### Une nouvelle gamme de papiers à votre disposition

À ce moment-là, Canon Canada avait reçu ses premiers paquets d'échantillons de trois nouveaux papiers que Canon lançait sur le marché : Premium Fine Art Smooth (ci-après FAS – un papier mat), Premium Fine Art Bright White (ci-après FABW – également un papier mat) et Premium Fine Art Polished Rag (ci-après FAPR – un papier PK lustré). Le papier FAS conçu par Canon est fabriqué en Suisse, tandis que les deux autres sont des papiers d'autres marques commercialisés par Canon expressément pour les clients commerciaux qui réalisent des impressions grand format (rouleaux de 24 pouces et plus). Je vous en dirai beaucoup plus sur ces papiers un peu plus loin. Pour revenir au sujet actuellement abordé, les profils des FÉO pour ces papiers n'étaient pas encore disponibles à ce moment-là. J'ai donc décidé d'utiliser ces nouveaux papiers plutôt que le Pro Luster de Canon pour les essais procéduraux liés au profil, en respectant toutefois les conseils de Canon au sujet des types de supports et en utilisant PSP pour imprimer les cibles de profil.

Les résultats ont changé comme par magie. J'ai commencé avec le papier FAS, qui est devenu l'un de mes préférés, et j'ai obtenu une valeur dE(76) moyenne de 0,67 (figure 13) – le meilleur résultat d'essai que j'aie jamais vu depuis que j'ai commencé à faire des évaluations.

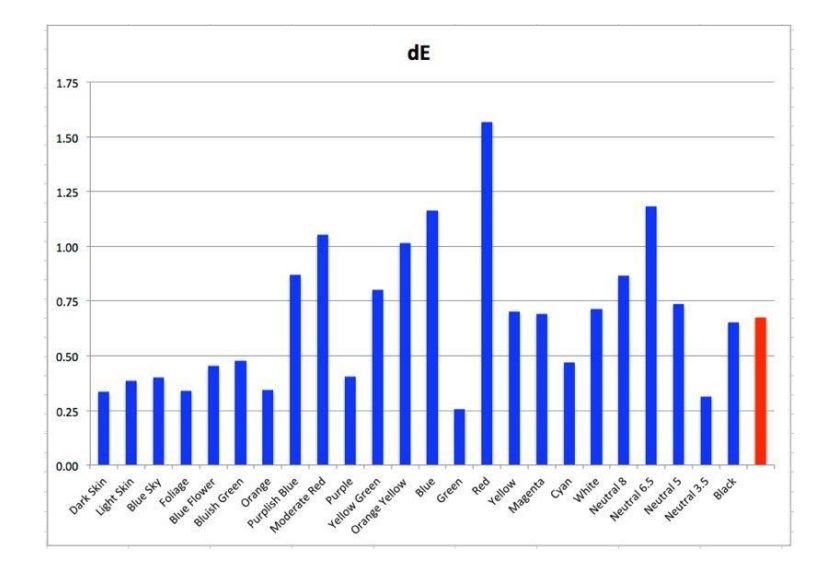

J'ai ensuite évalué le profil des papiers FABW et FAPR avec l'imprimante Pro-2000 et j'ai obtenu des valeurs dE(76) moyennes de 1,03 et 0,84, respectivement. De même, pour l'imprimante Pro-1000 de Canon, j'ai obtenu des résultats de 1,02, 0,93 et 1,02 pour les papiers FAS, FABW et FAPR respectivement. Ce sont tous des résultats très acceptables.

Les essais d'impression que j'ai réalisés à l'aide de la page de test d'imprimante Atkinson pour tous ces profils présentent un rendu entièrement satisfaisant des couleurs en mémoire et des détails dans les zones d'ombre, des noirs exceptionnellement riches d'apparence neutre et des gradations tonales douces pour les trois papiers avec les deux imprimantes.

À titre de rappel concernant la méthodologie d'établissement de profils, pour ceux que cela intéresse, j'utilise i1Profiler avec le spectrophotomètre i1Pro 2, le tableau d'aplats 2033 de X-Rite avec des aplats mélangés, l'option grands tableaux, la version de profil V4, un contraste et une saturation neutres, les réglages d'éclairage ambiant par défaut (standard et D50), une granularité de 16 bits, un lissé de 50, le point blanc par défaut et les conditions de mesure M0, M1 et M2. Mon système d'exploitation est Mac OSX El Capitan ou Mavericks, selon l'ordinateur utilisé. En règle générale, la version M0 des profils a donné les résultats les plus précis.

J'ai effectué cette présentation plutôt détaillée (mais pas exhaustive) sur l'établissement des profils parce que des questions ont été soulevées sur la meilleure façon de configurer le profil de ces imprimantes et j'ai moi-même éprouvé des difficultés et trouvé des solutions qu'il me semblait utile de partager avec la communauté. En fin de compte, je suis satisfait de la version 2.1.0 du plugiciel PSP de Canon en mode « Aucune correction des couleurs », combinée avec le matériel et le logiciel de définition de profil professionnel de X-Rite – ils fournissent un véhicule viable pour produire des profils très satisfaisants et fiables dans les deux imprimantes. En effet, les résultats statistiques et visuels sont très impressionnants.

Avant de passer à un autre sujet, j'aimerais répondre à une question laissée en suspens, à savoir s'il est acceptable d'utiliser les profils des FÉO (ou « de série ») pour imprimer. Après tout, ce n'est pas tout le monde qui dispose du matériel permettant d'établir des profils ou qui désire faire appel à un service personnalisé. La réponse à cette question dépend essentiellement de deux facteurs : 1) à quel point les petites différences de mesures des valeurs dE se voient (niveaux Lab) et 2) à quel point cela est important. J'ai réalisé un exercice assez poussé pour répondre au point 1) et me faire ma propre idée de ce que la précision du profil pourrait signifier de façon pratique, tandis que le point 2) est une question personnelle qui dépend en partie du point 1).

Pour résumer très brièvement mes conclusions sur le point 1), d'après la création d'écarts L\*a\*b\* à partir des valeurs d'aplats du GMCC – sujet sur lequel je reviendrai un de ces jours – une comparaison côte à côte des valeurs L\* divergentes montrerait généralement une différence d'à peine un niveau et une différence plus prononcée à partir de deux niveaux et plus. Pour le canal a\*, les différences de tonalité chromatique deviennent plus évidentes à partir de deux niveaux et plus. Pour le canal b\*, il faut jusqu'à trois niveaux et plus pour que les différences deviennent vraiment apparentes, mais tout cela varie selon la couleur. Les résultats peuvent également varier en fonction du papier. J'ai préparé un jeu de 24 observations à l'aide de mon imprimante SCP800 d'Epson et de papier GFS d'Ilford. La façon dont j'ai configuré l'essai permet de voir côte à côte des aplats adéquats et d'autres présentant un écart. Lorsqu'on les regarde seuls (c.-à-d. sans élément de comparaison), les aplats du GMCC peuvent sembler tout à fait normaux, même s'ils présentent un écart plus grand par rapport aux valeurs de leur fichier de référence. Ainsi, même avec des profils qui présentent une valeur dE moyenne supérieure à 2,0 à 3,0 pour 24 couleurs (compte tenu du fait, évidemment, que certaines couleurs sont au-delà ou en deçà de cet écart moyen), l'apparence générale d'une épreuve présentant des millions de couleurs entremêlées peut tout de même être acceptable pour un grand nombre d'observateurs. Par conséquent, je ne rejetterais pas du revers de la main les profils des FÉO simplement parce que je suis en mesure d'obtenir une plus grande précision avec des profils personnalisés définis avec du matériel et des logiciels de qualité professionnelle. En ce qui me concerne, je suis simplement plus à l'aise avec des profils qui rendent les valeurs du fichier image avec une grande précision, et cela améliore peut-être la fiabilité de l'épreuve-écran.

Lorsque les résultats dE moyens commencent à dépasser 2,0 à 3,0, l'importance de la dispersion des diverses valeurs dE individuelles autour de la moyenne pourrait devenir plus gênante, selon l'importance de l'écart de chaque couleur par rapport à la moyenne. Par exemple, une moyenne pourrait être constituée de 24 valeurs dE différentes toutes plutôt proches de la moyenne, comme dans un diagramme à barres assez plat (où elle risque moins d'être gênante), ou encore ayant une forme beaucoup plus pointue, où certaines valeurs dE s'écartent beaucoup de la moyenne, tandis que le reste demeure très près (les couleurs en périphérie étant plus susceptibles d'être gênantes).

Nous utilisons donc de bons profils, conçus par le FÉO ou personnalisés, pour réaliser de belles épreuves et réduire les pertes, et c'est là que les imprimantes de la série Canon Pro se démarquent réellement. Lorsque ces imprimantes se retrouvent entre les mains de personnes qui savent comment bien préparer des photos afin de les imprimer, elles produisent de superbes résultats.

Mais pour arriver à de tels résultats, les ingénieurs de Canon ne se sont pas contentés de faire quelques ajustements mineurs aux imprimantes de la génération précédente. Ils ont procédé à une refonte de certains aspects essentiels de la technologie d'impression, à partir des principes fondamentaux. Alors que les changements importants à la conception de l'imprimante et à la tête d'impression témoignent de la portée de cette refonte, les changements apportés au jeu d'encre et à la façon dont l'encre est déposée sur le papier sont plutôt invisibles. J'aimerais donc vous expliquer le peu que j'ai compris à ce chapitre.

À Kanagawa, les scientifiques des centres de R-D de Canon en matière de technologies d'impression à jet d'encre ont travaillé en partant du principe que la perception de la qualité d'impression dépend beaucoup de la forte densité optique des zones noires (c.-à-d. des noirs visiblement riches et profonds) et d'une gamme élargie de couleurs. Ils ont aussi dû résoudre un problème important, dont ils ont évalué la portée, c'est-à-dire que la corrélation entre les mesures comparatives de densité du noir à l'aide de spectrophotomètres et l'apparence des zones d'ombre noires n'est pas nécessairement bonne dans tous les environnements de visualisation.

Autrement dit, en raison de certaines limites des spectrophotomètres, il peut y avoir une incohérence entre une série de mesures de valeurs L\*a\*b\* et le classement subjectif par les observateurs des zones d'ombre allant des plus foncées aux plus pâles, selon les caractéristiques de l'environnement d'observation, particulièrement la couleur des murs (p. ex., blanc, gris ou noir), la position de l'observateur et l'intensité *relative* de la lumière réfléchie par l'épreuve, comme entre la réflexion diffuse d'une source d'éclairage primaire et la réflexion spéculaire d'une source d'éclairage secondaire (p. ex., sous-illumination provenant des murs de la salle de visionnement).

Les scientifiques ont découvert que les résultats de recherche fondés uniquement sur l'évaluation spectrophotométrique n'auront pas nécessairement de répercussions prévisibles sur l'aspect des couleurs, particulièrement pour les noirs. Par conséquent, ils avaient besoin de nouvelles méthodes, qu'ils ont mises au point, notamment un modèle mathématique dérivé de la physique de la réflectance lumineuse qui établirait une importante corrélation entre les résultats des mesures (de L\* et de la densité optique) et ceux de l'évaluation subjective. Leurs équations ont été mises au point à partir des données recueillies dans un éventail de scénarios d'environnement et d'éclairage à l'aide d'un spectroradiomètre (un autre type d'instrument placé au point d'observation, qui surmonter les limites des spectrophotomètres). Après avoir mis au point ces équations qui établissaient un lien entre, d'une part, la valeur L\* et la densité optique et, d'autre part, l'apparence des couleurs, ils n'avaient plus à recourir au spectroradiomètre ni à la construction laborieuse d'environnements physiques pour reproduire chaque condition de visualisation.

Canon Inc. a ensuite utilisé ce modèle à des fins d'évaluation pour reformuler et optimiser la gamme de couleurs qu'il est possible d'obtenir à partir de son jeu d'encres, dont l'un des éléments importants a été la décision de remplacer l'encre verte par l'optimiseur de saturation.

Les scientifiques du Centre de développement de la technologie d'imagerie et du Centre de développement des appareils à jet d'encre de Canon à Kanagawa ont rédigé deux articles sur la mise au point du modèle que Canon Inc. m'a fournis avec le fichier de l'une des images d'essai servant à évaluer le rendu des noirs et la vivacité des couleurs (figure 14). Toutefois, les articles n'expliquent pas la façon précise dont le modèle a été déployé pour la mise au point du jeu d'encres – c'est probablement un secret bien gardé – mais, peu importe ce qu'ils ont fait, cela fonctionne très bien, comme le montre l'illustration ci-dessous, et c'est là notre principal intérêt.

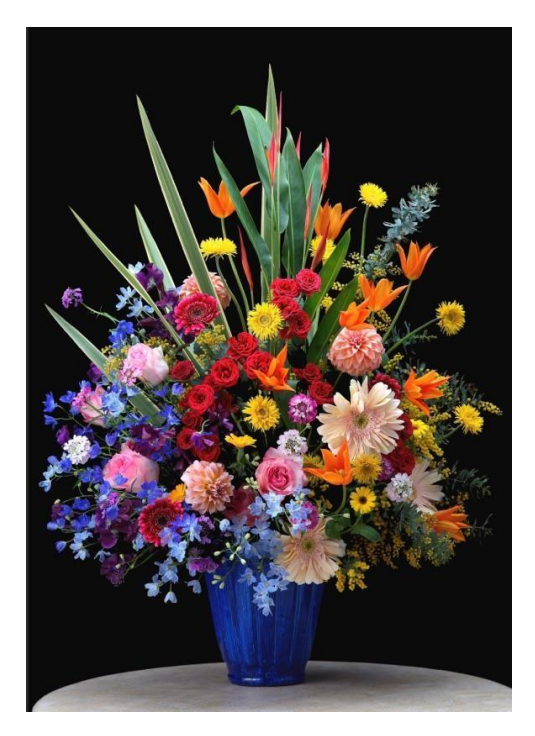

D'ailleurs, entre les nouvelles imprimantes, le nouveau jeu d'encres et les nouveaux papiers (FAS, FABW et FAPR), ils sont mieux parvenus à combler l'écart de perception entre les papiers mats et PK que ce que plusieurs observateurs chevronnés et moi-même avons vu précédemment. À mesure que j'établissais des profits et imprimais des images sur les trois nouveaux papiers avec les imprimantes Pro-2000 et Pro-1000, je me suis assuré d'imprimer la photo d'essai de la figure 14 pour comparer le rendu des noirs et la vivacité globale entre les trois nouveaux papiers (et plusieurs autres) et les deux imprimantes. J'ai aussi imprimé plusieurs images avec l'imprimante SCP800 d'Epson (sur les papiers Legacy Baryta d'Epson, Gold Fibre Silk d'Ilford et PhotoRag Baryta de Hahn), puisque je sais que les lecteurs s'intéressent à ce type de comparaisons (figure 15).

J'ai bien sûr imprimé cette image d'essai sans y apporter d'ajustements.

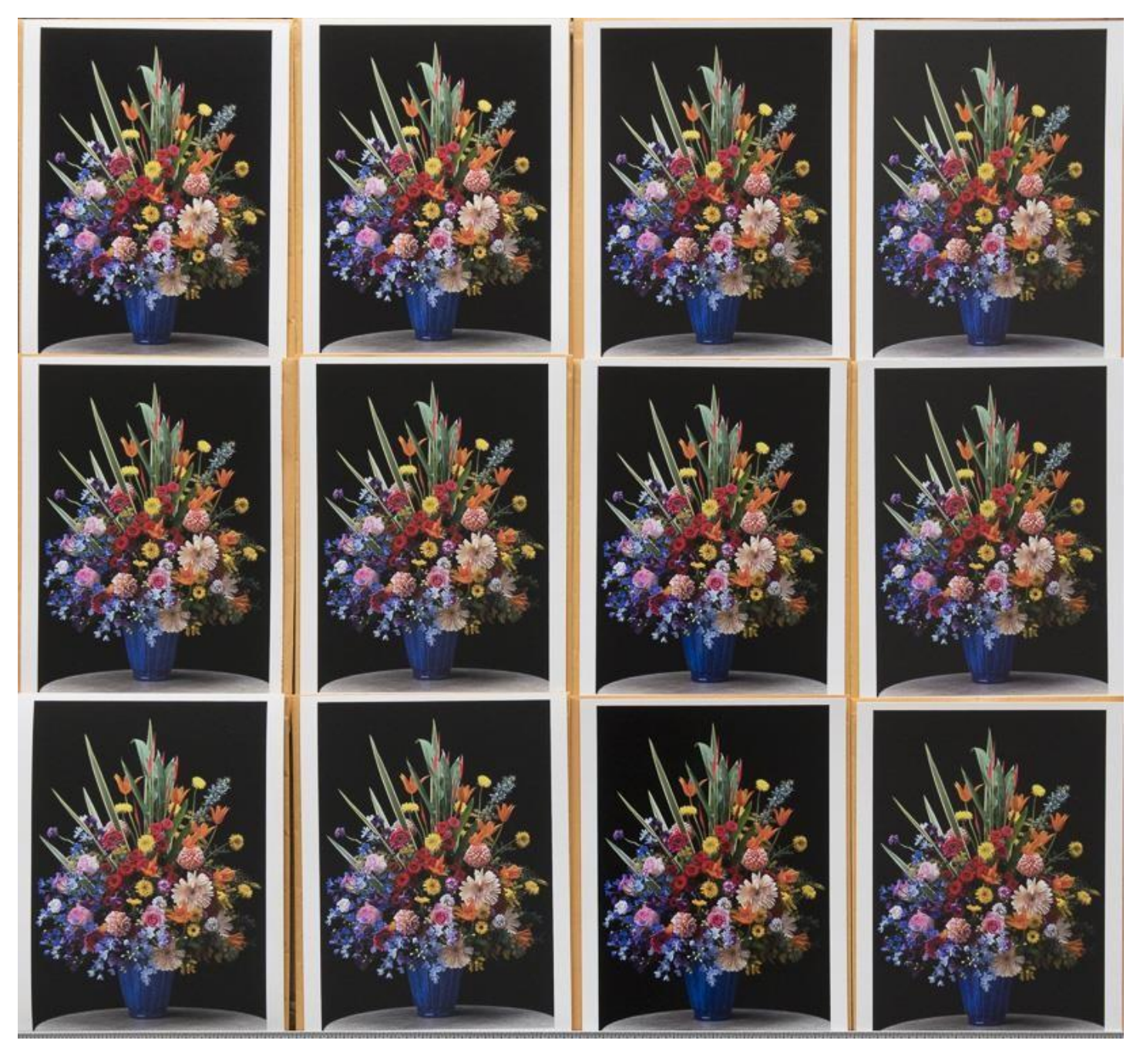

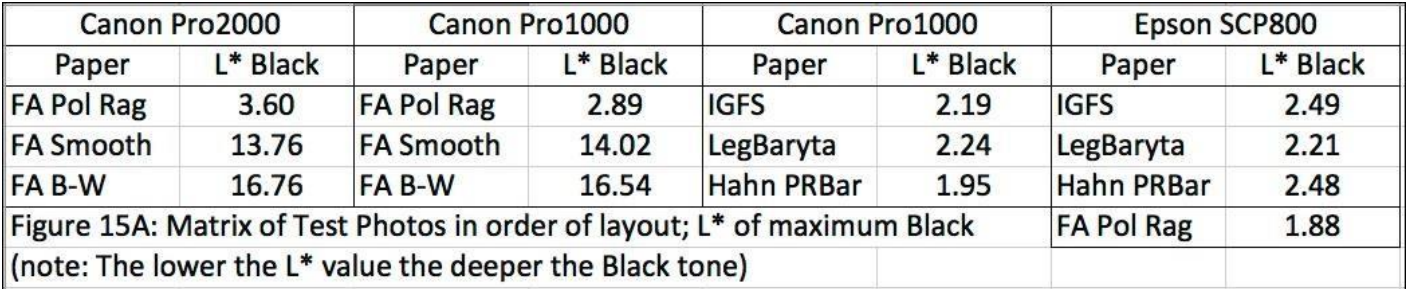

(L'impression sur papier FA Pol Rag avec la P800 n'apparaît pas à la figure 15.)

[Légende des papiers : <FA PolRag> = Premium Fine Art Polished Rag de Canon; <FA B-W> = Premium Fine Art Bright White de Canon;

<FA Smooth> = Premium Fine Art Smooth de Canon; <IGFS> = Gold Fibre Silk d'Ilford; <LegBaryta> = Legacy Baryta d'Epson;

<Hahn PRBar> = Photo Rag Baryta de Hahnemühle. Tous les profils étaient personnalisés.]

Un essai à l'aveugle a été réalisé dans le nouveau laboratoire d'impression de Canon à Brampton, en Ontario, qui offre une belle combinaison de lumière du jour très uniforme et d'éclairage vertical intérieur, et les autres essais ont été menés dans mon salon, où les grandes fenêtres laissent entrer beaucoup de lumière du jour. J'ai posé deux questions aux observateurs : 1) quel échantillon présente le noir le plus profond et le plus riche en apparence (l'arrière-plan) et 2) quel échantillon présente les couleurs les plus vives (le vase de fleurs)? Ils ont dû examiner les échantillons très attentivement et pendant longtemps, et se sont déplacés autour des épreuves pour être certains de les observer sous l'angle d'éclairage le plus révélateur possible. Cet exercice en soi était révélateur : les réponses n'étaient pas si évidentes étant donné que les épreuves se ressemblaient beaucoup. Un observateur a fait remarquer que cet exercice était autant une réflexion sur l'avancement des technologies que le résultat de l'établissement de profils uniformes de grande qualité (X-Rite et moi-même assumerons donc la responsabilité de ce dernier point). Comme je l'avais prévu selon mes propres observations, dans l'ensemble, le papier gagnant pour ce qui est de l'apparence des noirs a été le FA Smooth (il s'agit d'un papier mat) utilisé avec les imprimantes Pro-1000 et Pro-2000, et les papiers qui se sont démarqués le plus au chapitre de la vivacité ont été le FA PolRag et l'IGFS utilisés avec l'imprimante Pro-1000 (il s'agit de papiers lustrés). Cependant, ils ont aussi mentionné (et j'étais d'accord avec eux) que les différentes épreuves se ressemblent toutes beaucoup. Un observateur a préféré le papier PRBar de Hahn utilisé avec l'imprimante Pro-1000 pour la vivacité des couleurs et l'apparence des noirs, mais a jugé que le papier FA Smooth jumelé aux imprimantes Pro-1000 et Pro-2000 suivait de très près derrière. J'ai trouvé qu'il était impossible de faire la distinction entre les résultats des imprimantes P800 et Pro-1000 sur le papier FA PolRag; l'imprimante P800 produit un noir plus profond de 1 L\*.

Maintenant, lorsque l'on tient compte du fait que les valeurs L<sup>\*</sup> de l'aplat noir (L<sup>\*</sup> 0) de la page de test de précision obtenues à l'aide du spectrophotomètre i1Pro2 indiquent un résultat L\* de 13,8/14 pour le papier FA Smooth et de 2,9/3,6 pour le papier FA PolRag, il est évident que les valeurs du noir évaluées de façon subjective et celles obtenues à l'aide du spectrophotomètre ne correspondent pas, en ce sens que le noir mat (FASmooth) ne semble pas plus clair de dix valeurs que le noir lustré (FAPolRag) comme le laisseraient supposer les valeurs \*L, ce qui illustre le point qu'ont soulevé les scientifiques de Canon. Pour reconfirmer le tout, les valeurs de noir obtenues sur les papiers Legacy Baryta d'Epson et PhotoRag Baryta de Hahn avec l'imprimante P800 d'Epson étaient respectivement de 2,2 et de 2,5, toutes deux étant soi-disant légèrement plus foncées selon les valeurs L<sup>\*</sup> que celles obtenues avec le papier FA PolRag de Canon et les imprimantes Pro-1000 et Pro-2000; en apparence, les noirs sont très semblables, mais n'ont pas *l'air* plus foncés. Ainsi, les gens de Canon ont réussi quelque chose de très spécial avec cette combinaison de jeu d'encres et de papiers : ils sont parvenus à faire correspondre beaucoup mieux l'apparence entre les papiers mats et lustrés, ce qui a donné au noir mat un aspect beaucoup plus noir et aux couleurs un aspect plus éclatant que ce à quoi nous sommes habitués avec un papier mat. Je pense qu'il s'agit d'une avancée très importante et j'avais hâte de passer des cibles et des pages tests au « monde réel » de la photo. Mais avant d'aborder ce sujet, j'aimerais parler un peu plus de l'apparence des épreuves et des nouveaux papiers.

En ce qui concerne l'apparence des épreuves, certains échanges à ce sujet ont eu lieu récemment dans le forum LuLa, notamment sur le différentiel de lustre et le bronzage avec les papiers lustrés ou brillants. Je n'ai découvert aucune trace de bronzage dans toutes les épreuves impressions que j'ai imprimées avec cette catégorie d'imprimantes. En ce qui concerne le différentiel de lustre, lorsque l'optimiseur de saturation est réglé en mode automatique, il ne recouvre pas le papier aux endroits où il y a peu de dépôt d'encre, voire pas tu tout, parce qu'il sert principalement à améliorer la vivacité des couleurs dans les zones de dépôt d'encre. Si j'examine ce type d'épreuve à un angle qu'on n'adopterait pas normalement pour regarder une photo, je remarque une légère différence entre le lustre des zones recouvertes d'encre et sans encre. Si j'examine ces épreuves à un angle de visualisation optimal pour observer les détails, la vivacité et la plage dynamique de l'image, ce différentiel de lustre n'est pas visible. C'est probablement parce que la disposition appropriée de l'épreuve par rapport à la source principale d'éclairage et à l'observateur minimiserait la réflexion de surface et la texture.

Malgré ce que j'ai affirmé précédemment, il demeure que la gamme de couleurs des papiers lustrés est toujours nettement supérieure à celle des papiers mats. Cela est particulièrement évident lorsqu'on étudie les données relatives au volume colorimétrique et les formes associées à la lecture des profils des nouveaux papiers dans ColorThink Pro (figures 16 et 17).

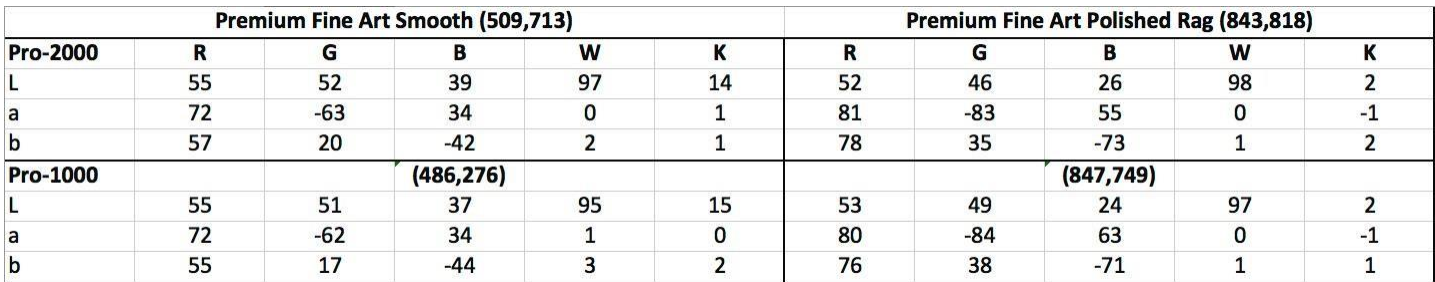

(Les chiffres entre parenthèses représentent le volume colorimétrique de la combinaison imprimante/papier.) Les papiers Premium Fine Art Smooth et Fine Art Bright White sont très semblables.

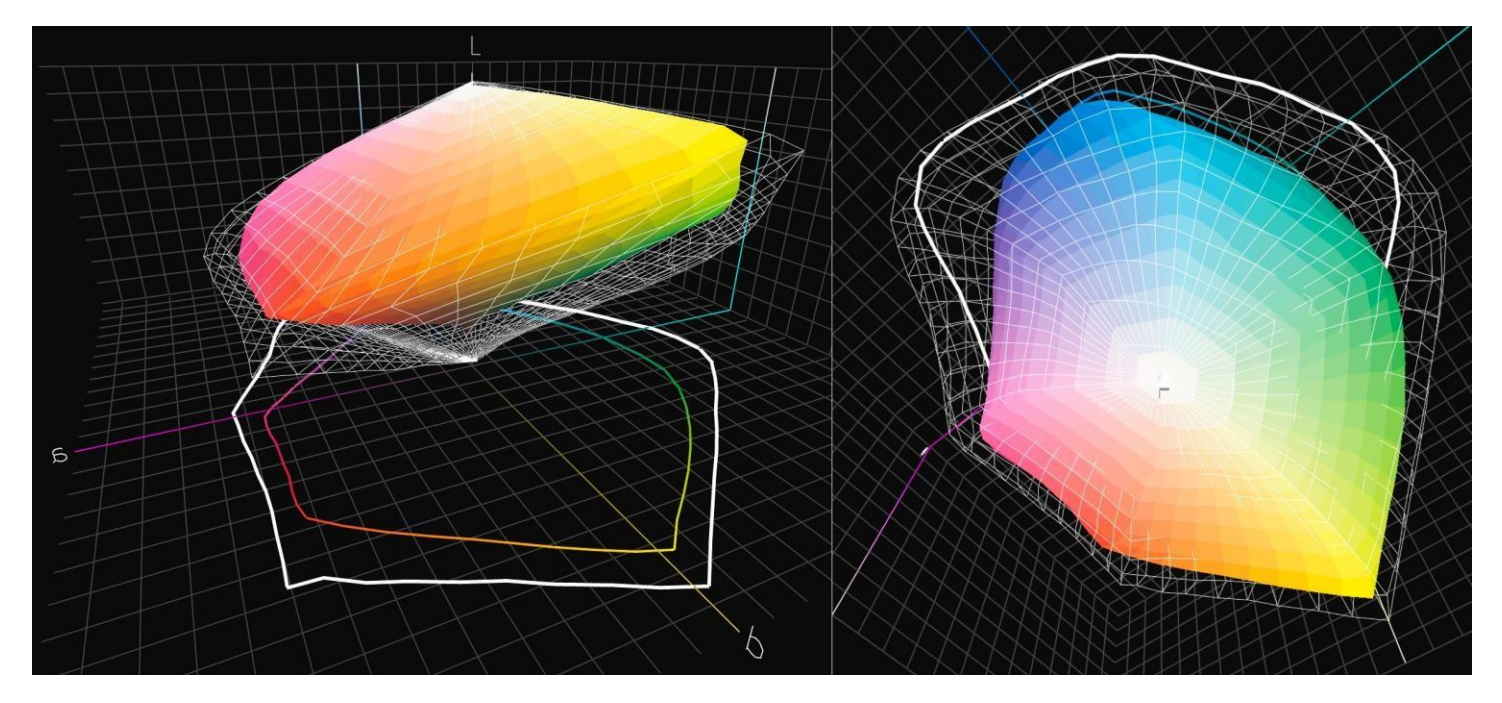

Les valeurs de luminance du papier FASmooth sont plus élevées que celles du papier FAPolRag, mais toutes les valeurs de couleur sont inférieures, compte tenu du volume colorimétrique plus élevé du FAPolRag. Il convient également de noter que les valeurs L\* de noir (K) sont beaucoup plus élevées (c.-à-d. que le noir est plus pâle) pour le papier FASmooth que pour le FAPolRag, comme on s'y attendait. Les valeurs a\* et b\* pour le point blanc et le noir indiquent que ces papiers sont de tonalité assez neutre, le FASmooth affichant une très légère tendance vers une tonalité plus chaude.

Du point de vue pratique, cela signifie que pour obtenir avec le papier mat une tonalité et une vivacité des couleurs ressemblant à celle que l'on obtient facilement avec le papier lustré, la préparation de l'image dans une application d'édition doit être différente pour les deux types de papier. Cependant, lorsque l'on trouve la bonne combinaison de réglages (qui peut varier pour chaque image), il est possible d'obtenir des noirs et une vivacité des couleurs s'approchant de ceux qu'on obtient avec le papier lustré lorsqu'on imprime sur les papiers FASmooth et, au fait, FABrightWhite. Je vais vous montrer ci-après les « vraies » photos avec lesquelles j'ai essayé le papier FASmooth.

J'aimerais toutefois d'abord ajouter un mot sur l'offre et la disponibilité des nouveaux papiers. Les trois papiers (Premium FASmooth, FABrightWhite et FAPolRag) sont faits d'un substrat de chiffon de coton et ne comportant aucun azureur optique. Le papier Premium FASmooth conçu par Canon est désormais offert sur le marché en rouleaux et en feuilles. Les tailles pour l'Amérique du Nord sont le format lettre américain, 13 x 19 po et 17 x 22 po. Comme je l'ai mentionné plus tôt, les deux autres sont des papiers de FÉO commercialisés par Canon, mais non conçus par Canon. Ils ne sont pas offerts en feuilles et, au moment d'écrire ces lignes, il s'agit encore de produits à distribution limitée, réservés principalement au marché commercial. Le papier Premium FAPolRag est vraiment superbe dans la catégorie des papiers en chiffon de coton lustrés et j'encourage Canon à essayer de l'obtenir en feuilles et à le commercialiser auprès des utilisateurs de l'imprimante Pro-1000 qui ne peuvent pas utiliser de rouleaux.

Il est beaucoup plus riche et plus robuste que le papier photo Pro-Luster de Canon; il viendrait donc compléter de façon très avantageuse la gamme de papiers professionnels de Canon pour l'imprimante Pro-1000.

## **Les épreuves**

J'ai sélectionné 10 photos « réelles » dans mes archives pour mettre à l'épreuve la qualité du papier FASmooth avec ce modèle d'imprimante. J'ai montré ces épreuves à plusieurs personnes qualifiées pour en évaluer la qualité et elles ont été enthousiastes face aux résultats. Cela a confirmé mon point de vue selon lequel il s'agit d'une combinaison d'imprimante et de papier que je réutiliserais volontiers pour toute photo à laquelle un papier mat semble particulièrement convenir et dans laquelle je veux voir des noirs riches et une vivacité adéquate de couleurs.

J'ai sélectionné les images ci-dessous pour voir comment certaines caractéristiques particulières seraient rendues dans les épreuves.

**Les figures 18, 19 et 20** sont imprimées à partir de négatifs numérisés en 2004 de photos que j'ai prises à Angkor Wat. Il s'agissait de négatifs couleur Reala de Fuji numérisés à l'aide d'un numériseur Dimage Scan Elite 5400 de Minolta et du logiciel SilverFast à environ 4 400 pixels dans le sens de la longueur (la conversion en noir et blanc avait était faite à l'époque dans Photoshop avec l'option « Convert to B&W Pro »), ce qui donne des épreuves de 18 po de hauteur à environ 240 ppp; les images ont été imprimées la semaine dernière depuis Lightroom à une résolution de 300 ppp. Je cherchais à voir de quelle manière l'imprimante rendrait la résolution et le contraste général avec ces paramètres et si elle rendrait fidèlement les tons de noir et de blanc (figure 20) et la neutralité (figure 18) ; les résultats ont été excellents. La figure 19 est une épreuve hybride qui démontre la polyvalence de l'imprimante lorsque l'on retrouve du noir et blanc et de la couleur dans une même photo. Je n'ai pas utilisé le mode noir et blanc du pilote de l'imprimante ou du plugiciel PSP parce qu'en règle générale, je préfère maîtriser pleinement la tonalité de mes épreuves en noir et blanc (c.-à-d. les épreuves-écrans) et d'en assurer la prévisibilité. En outre, pour la présente évaluation, je voulais voir à quel point le flux de travail RVB habituel pouvait gérer les tons et les teintes de noir et de blanc et leurs variantes. Ce que vous voyez ici se rapproche de l'apparence des épreuves si votre écran est réglé entre 100 et 110 cd/m<sup>2</sup> et le point blanc, à D50. Le rendu des menus détails est remarquable. Le papier mat convient bien à l'aspect granuleux du sujet.

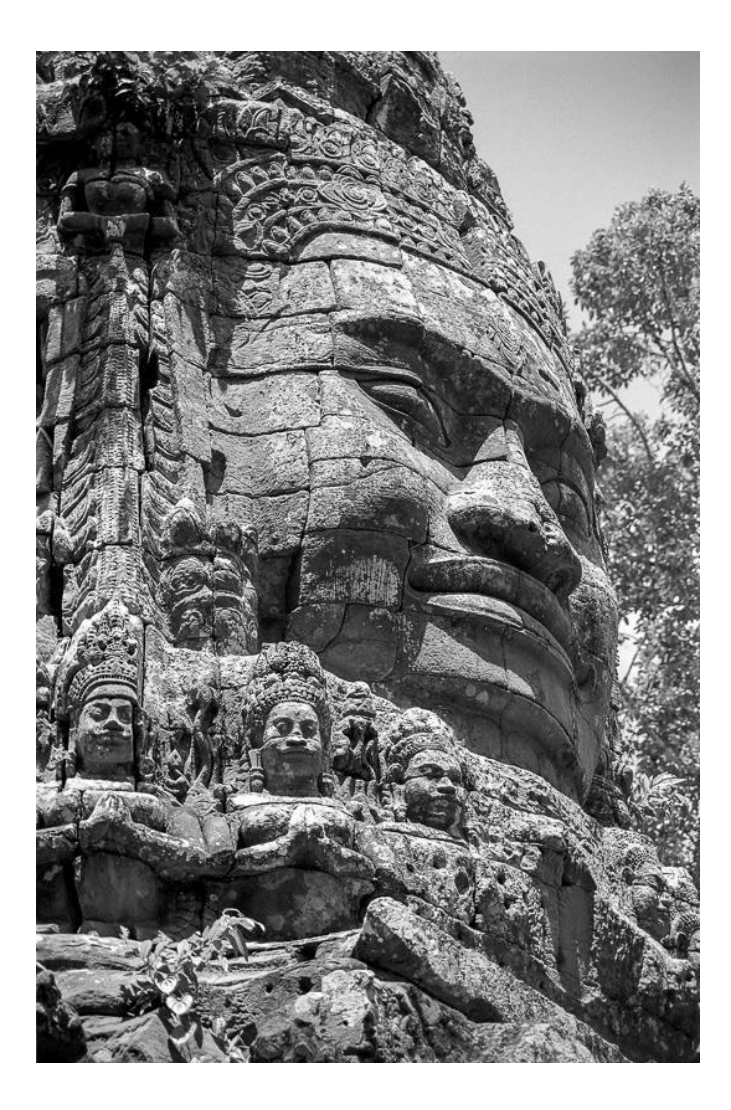

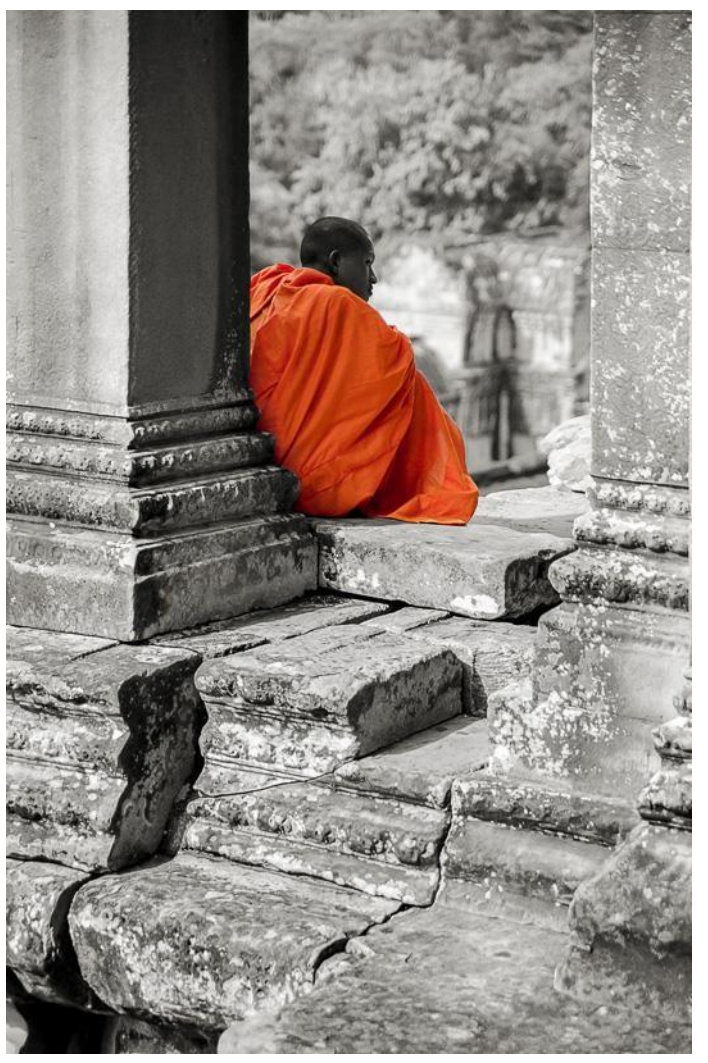

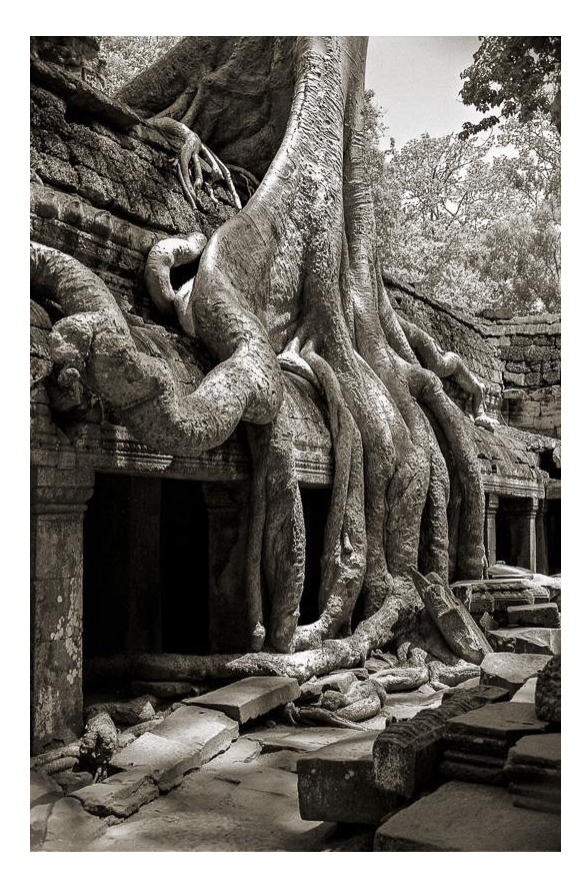

**Les figures 21 et 22** sont tirées de photos que j'ai prises à l'île de Pâques il y a plusieurs années avec mon appareil NEX 6 de Sony. La photo couleur a pour objet de montrer comment l'imprimante reproduirait les couleurs en mémoire comme le ciel bleu et l'herbe verte, de même que l'ensemble des détails (particulièrement dans les zones d'ombre) de la sculpture en pierre. La photo en noir et blanc (convertie dans Lightroom) avait pour objet d'illustrer à quel point l'imprimante reproduit bien la progression des luminances dans les zones de hautes lumières et les zones en demiteintes, ce qui influe particulièrement sur l'aspect houleux des nuages, ainsi que sur les noirs et les détails des zones d'ombre dans le coin inférieur droit. Il s'agit du genre de photo qui pourrait sembler trouble sur du papier mat, mais ce n'est pas le cas grâce au traitement dans Lightroom (en mode épreuve-écran) et à la qualité de la combinaison imprimante/papier.

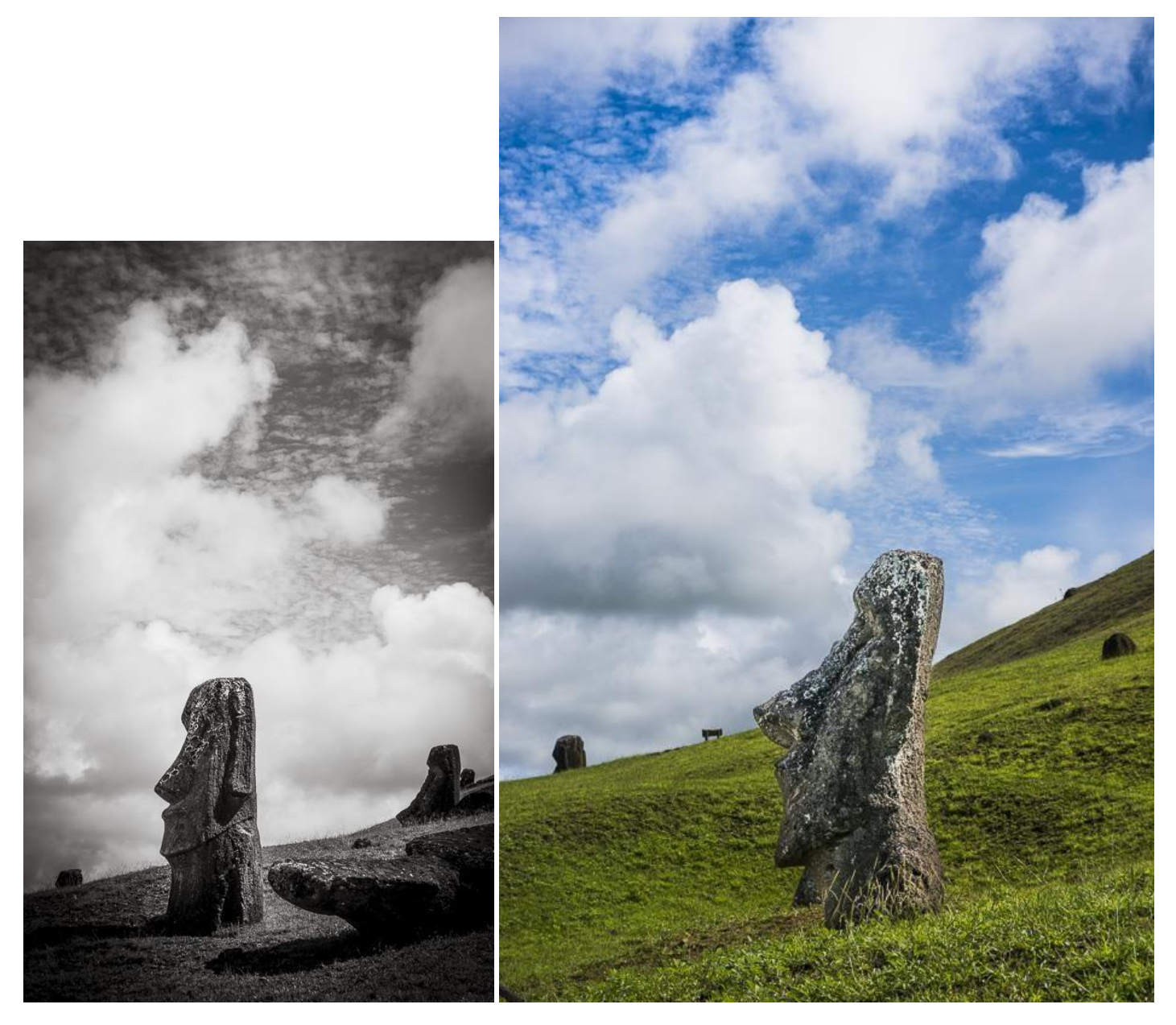

**Les figures 23 et 24** ont été prises respectivement à Göreme, en Turquie, et à Toronto. J'ai pris la photo de Göreme avec mon appareil 1Ds MkIII de Canon et celle de Toronto avec mon dos numérique Phase One P40+. J'ai imprimé ces deux photos pour voir dans quelle mesure la combinaison du papier mat et de l'imprimante pouvait reproduire des photos nettes au contraste élevé (tons neutres ou teintés) afin de créer l'impression voulue. Le résultat est satisfaisant.

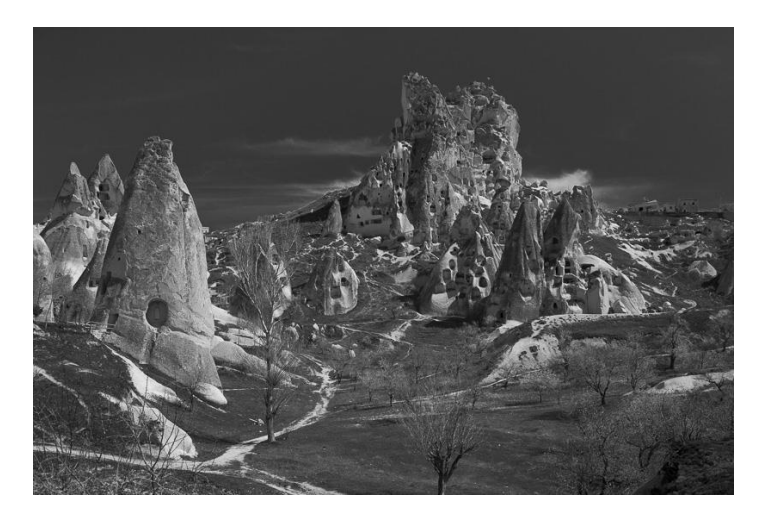

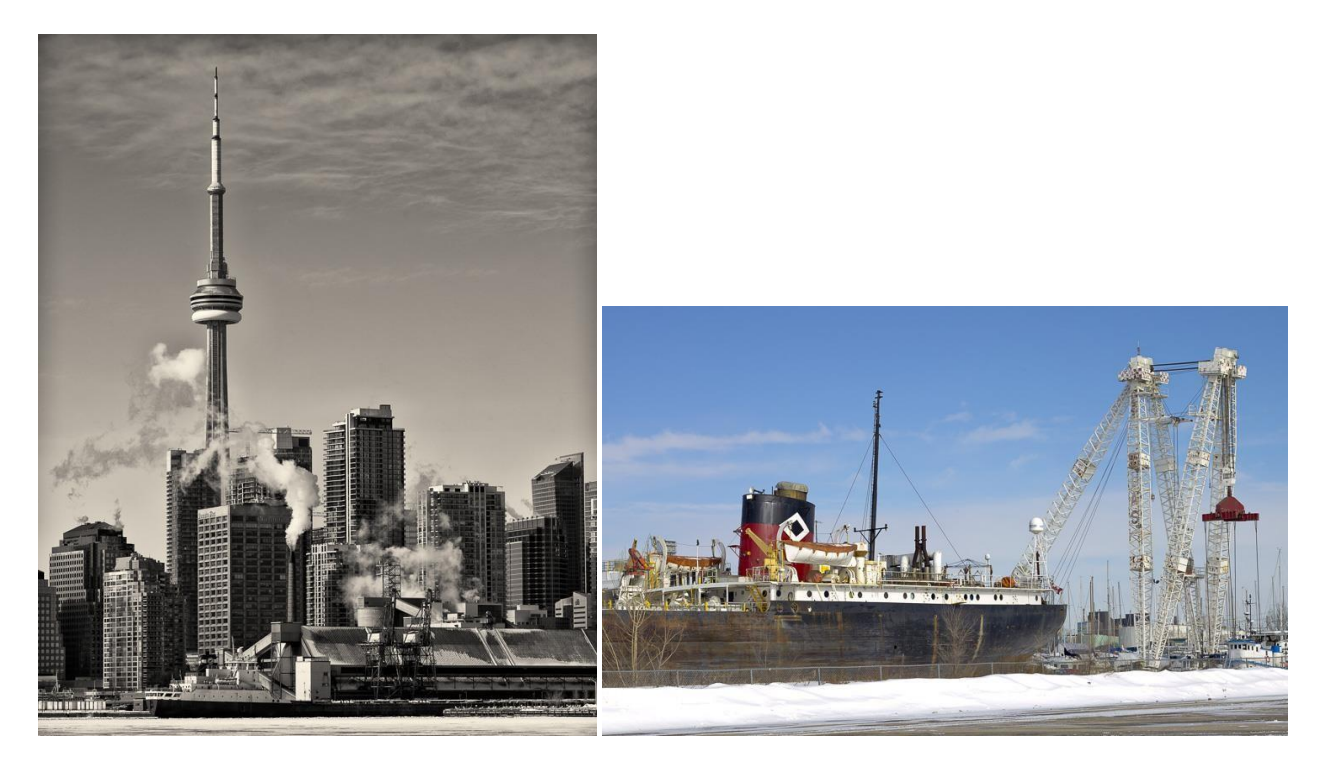

La **figure 25** est une photo prise au parc Polson Pier au centre-ville de Toronto avec mon dos numérique Phase One P40+. J'ai imprimé cette photo pour voir dans quelle mesure la combinaison du papier et de l'imprimante pouvait reproduire les détails nets et la saturation très naturelle des couleurs de l'image, surtout le ciel hivernal bleu, la couleur brun-rouge du navire ainsi que les relations entre les tons des grues blanches et ceux de l'arrière-plan. Le résultat est également très satisfaisant.

**Les figures 26 et 27** sont des photos d'un style complètement différent – il s'agit de photographie d'art graphique (art mural dans les rues du centre-ville de Toronto). La figure 26 présente des couleurs intenses, vives et saturées et la figure 27, une combinaison de couleurs intenses et saturées à l'avant-plan et une palette plus subtile de teintes presque pastel à l'arrièreplan. Ce type de photos peut être difficile à imprimer avec succès sur du papier mat. Les observateurs et moi-même sommes d'avis que l'imprimante et le papier ont offert un excellent rendement à cet égard.

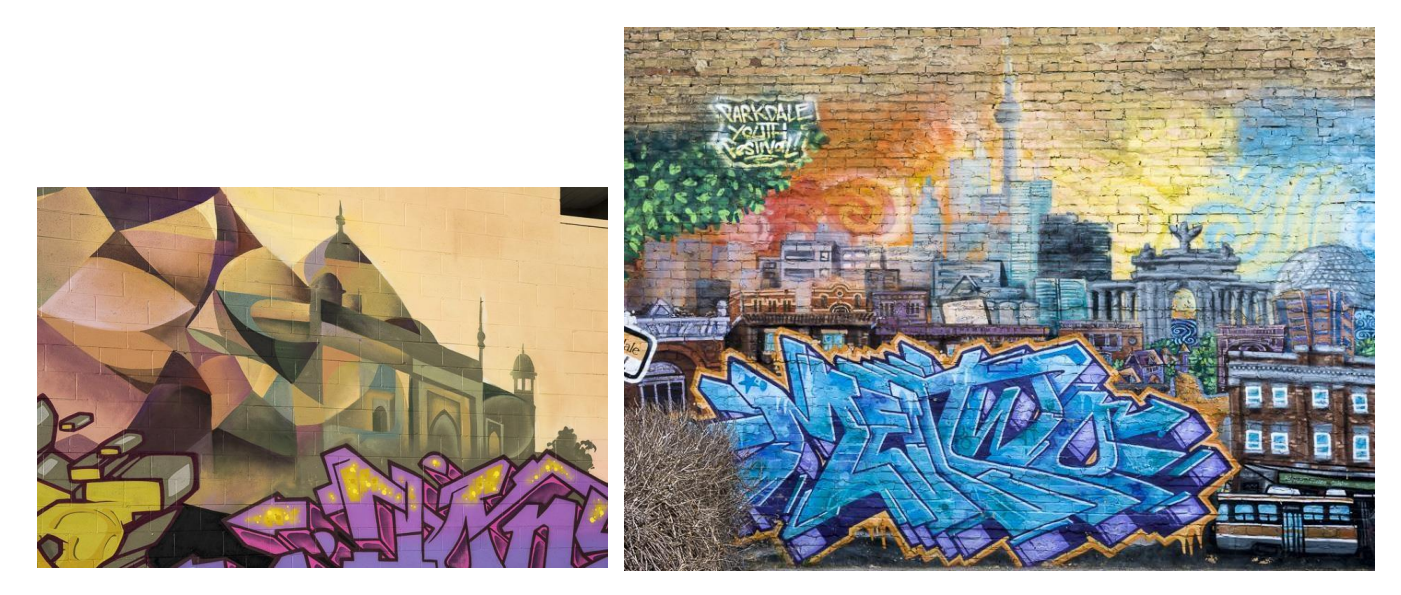

Je n'ai pas reproduit ces images sur le papier Polished Rag parce que je les avais déjà imprimées sur le papier Gold Fibre Silk d'Ilford et, compte tenu de l'excellent rendement qu'elles ont offert sur les papiers mat et GFS, j'ai supposé qu'elles offriraient au moins un aussi bon rendement sur le papier Polished Rag. Dans Lightroom, le papier lustré nécessite moins d'ajustements sur les plans de la tonalité et de la vivacité des couleurs comparativement au papier mat afin de prévenir un contraste et une vivacité exagérés sur les supports pour encre PK. Chaque type de support nécessite son propre type d'édition d'image.

### **Conclusion**

Dans cet article, j'ai choisi de me concentrer sur plusieurs éléments clés se rapportant à la convivialité générale et à la qualité d'impression. Tout comme je l'ai constaté pour l'imprimante Pro-1000, je pense que la Pro-2000 est une excellente imprimante et que les nouveaux papiers récemment mis sur le marché par Canon sont superbes. L'imprimante semble être de construction très robuste, elle est simple et facile à utiliser, l'alimentation en papier est très fiable et il n'y a aucun partage de canal pour les encres noires. L'imprimante est compacte compte tenu de sa largeur de chariot et, par-dessus tout, elle imprime de splendides images si les profils sont bien définis, si la qualité du papier est bonne et si les photos sont adéquatement préparées. Pour ce qui est de l'établissement des profils, j'ai trouvé ceux des FÉO utiles, tandis qu'il est peut-être préférable de réserver les profils personnalisés aux travaux cruciaux et il est alors recommandé de se servir de Print Studio Pro pour imprimer les cibles. J'aime la manière dont les scientifiques de Canon ont réexaminé la question de l'apparence des épreuves en partant des principes de base et ont conçu un nouveau jeu d'encres et de nouveaux papiers qui contribuent très largement à produire sur du papier mat le type de tons et de vivacité des couleurs que nous sommes habitués de voir sur les papiers lustrés ou brillants, où le rendu des noirs et la vivacité des couleurs sont très satisfaisants.